## **C-Shark ARM/ARM64 動作確認ボード** センター・コンプレート しゅうしゅうしゅう しゅうしゅうしゅうしゅうしゅうしゅうしゅうしゅうしゅうしゅうしゅうしゅ

第5版 (CX583(E)2205)

株式会社コンピューテックス

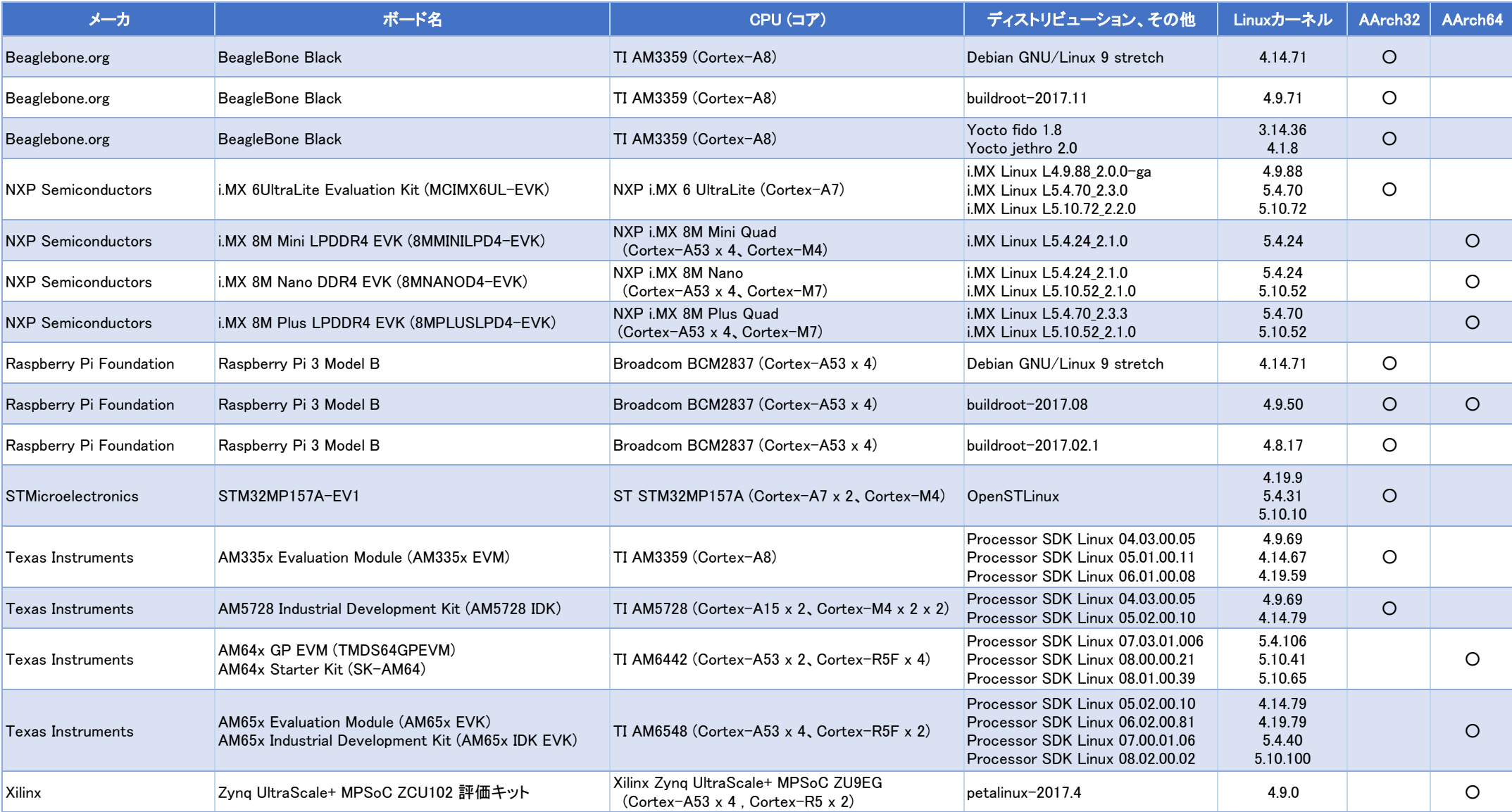

## **C-Shark ARM/ARM64 動作確認ボード** センター・コンプレート しゅうしゅうしゅう しゅうしゅうしゅうしゅうしゅうしゅうしゅうしゅうしゅうしゅうしゅうしゅ

第5版 (CX583(E)2205)

株式会社コンピューテックス

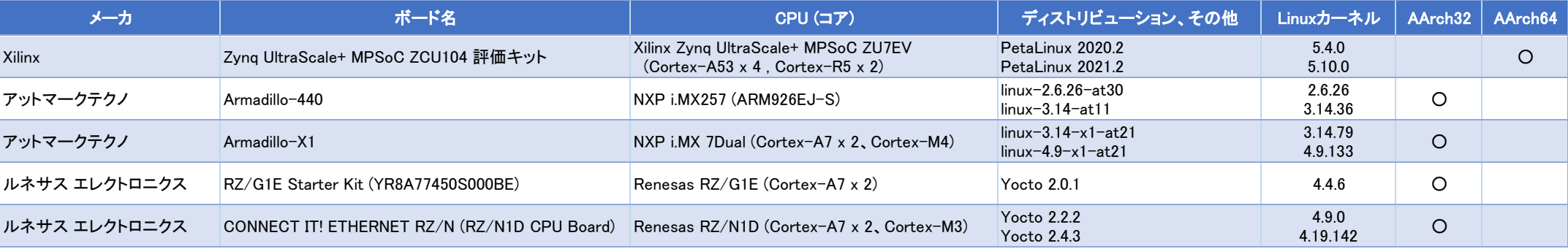